<<Dreamweaver CS3

书名:<<Dreamweaver CS3入门与提高实例教程-(含1CD)>>

, tushu007.com

- 13 ISBN 9787111200444
- 10 ISBN 7111200446

出版时间:2007-1

页数:275

字数:443000

extended by PDF and the PDF

http://www.tushu007.com

## <<Dreamweaver CS3

## Dreamweaver 8 Macromedia

Dreamw eaver 8

, tushu007.com

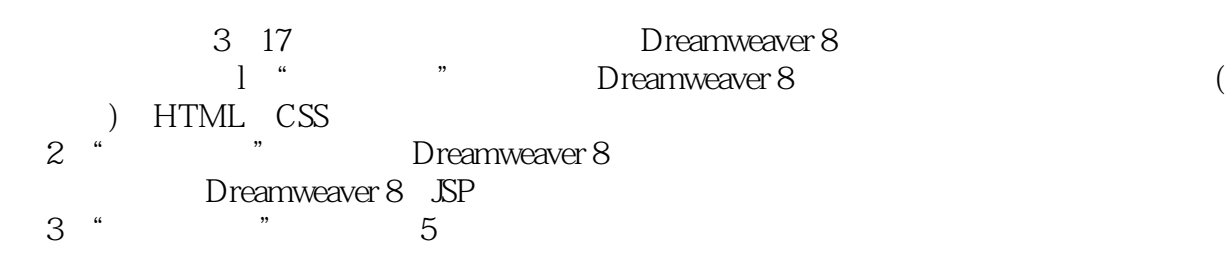

 $,$  tushu007.com

## <<Dreamweaver CS3

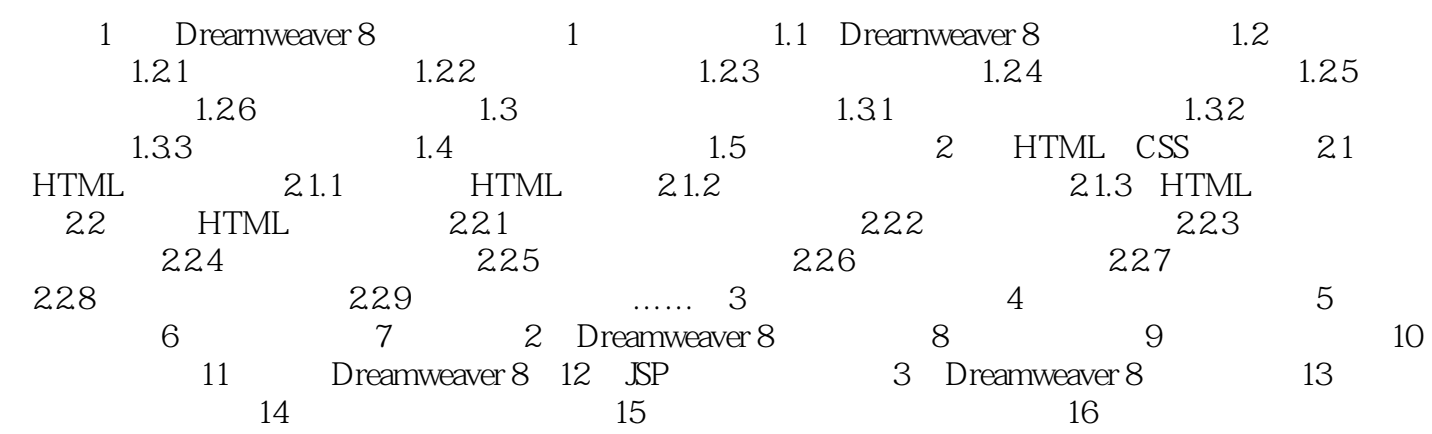

 $,$  tushu007.com

## $\sim$  <Dreamweaver CS3

本站所提供下载的PDF图书仅提供预览和简介,请支持正版图书。

更多资源请访问:http://www.tushu007.com